ISBN 978-85-63274-02-4

## International Conference on Food and **Agriculture Applications of Nanotechnologies**

Editors: **Caue Ribeiro** Odílio Benedito Garrido de Assis Luiz Henrique Capparelli Mattoso **Sergio Mascarenhas** 

> São Pedro, SP 2010

1st Edition 1st print: 500 copies

> Anais da 1. International Conference of Food and Agriculture Applications of Nanotechnologies -São Pedro: Aptor Software, 2010. 284 p.

ISBN 978-85-63273-02-4

1. Nanotechnologies - Events. 2. Ribeiro, Caue. 3. Assis, Odílio Benedito Garrido de. 4. Mattoso, Luiz Henrique Capparelli. 5. Mascarenhas, Sergio

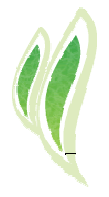

 $\sim$   $\sim$ 

International Conference on Food<br>and Agriculture Applications<br>of Nanotechnologies

## NanoAgri 2010

ERROR: ioerror<br>OFFENDING COMMAND: imagemask

STACK:

-savelevel-